<<AutoCAD >>

<<AutoCAD

- 13 ISBN 9787302243762
- 10 ISBN 730224376X

出版时间:2011-1

页数:281

PDF

更多资源请访问:http://www.tushu007.com

, tushu007.com

 $,$  tushu007.com <<AutoCAD

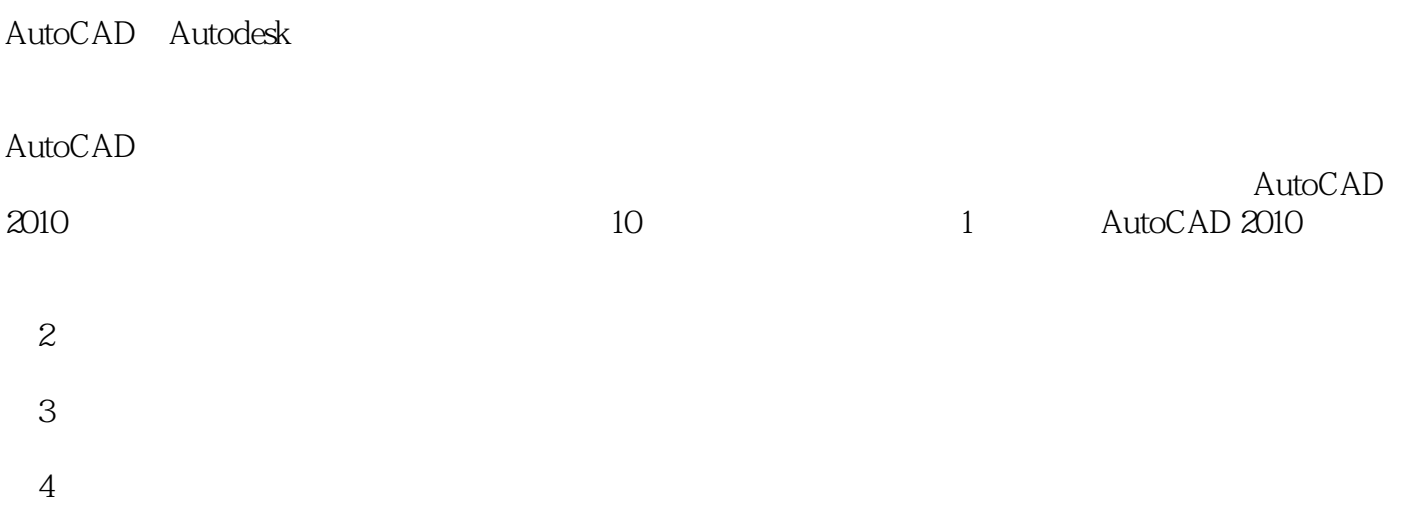

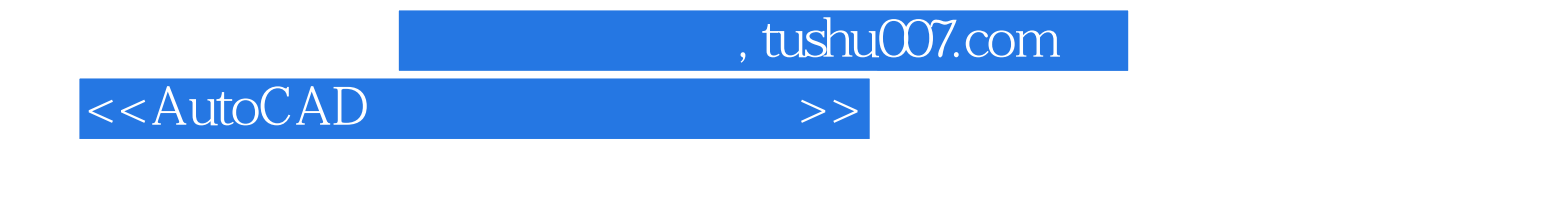

AutoCAD 2011

Autodesk

11 AutoCAD 2011

AutoCAD 2011

## <<AutoCAD

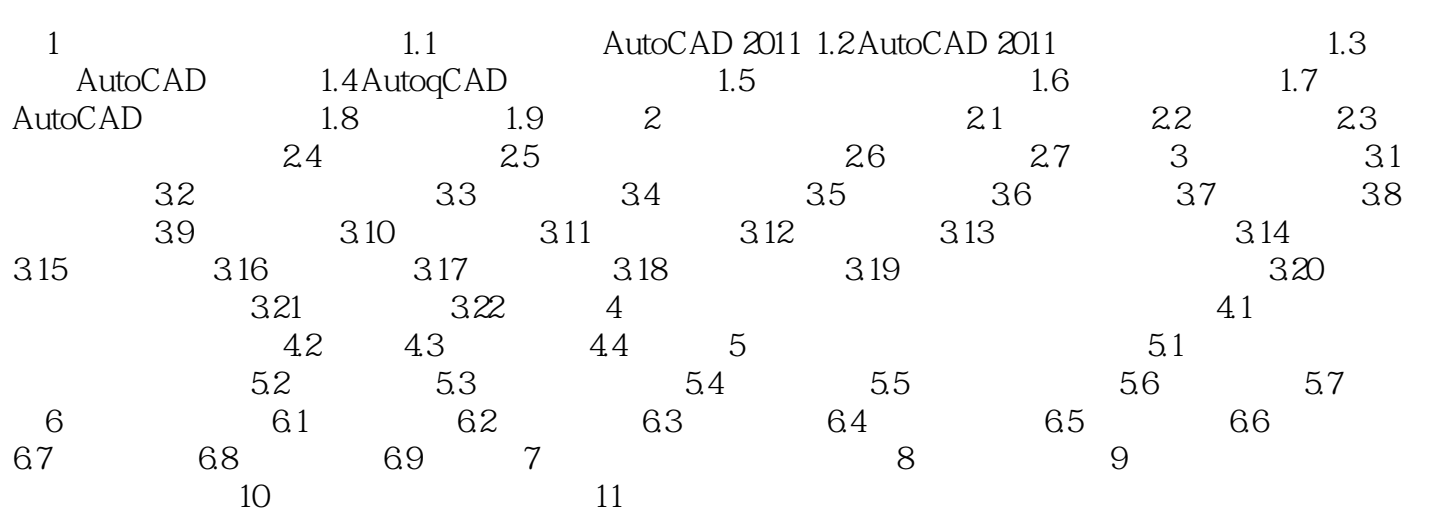

 $,$  tushu007.com

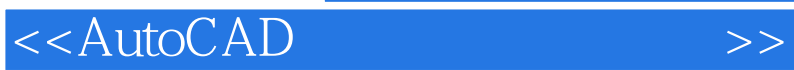

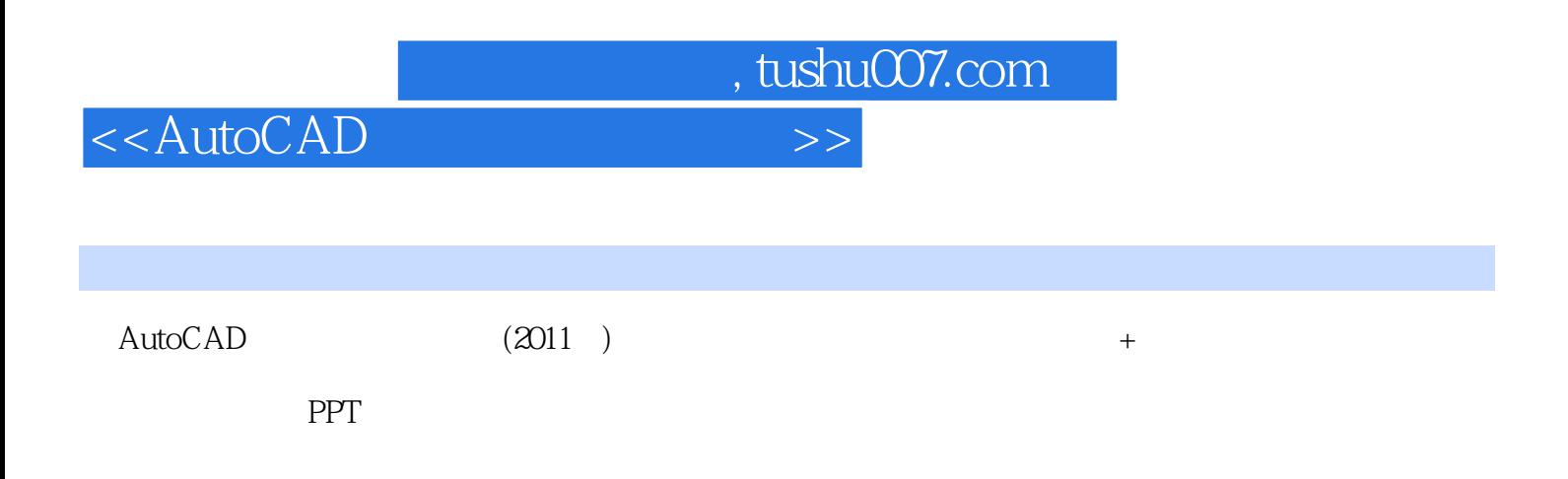

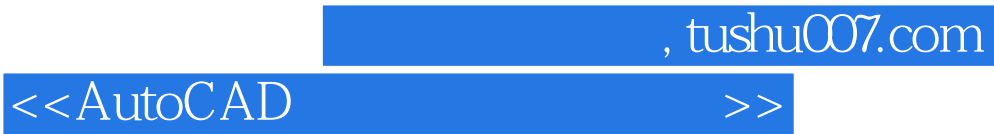

本站所提供下载的PDF图书仅提供预览和简介,请支持正版图书。

更多资源请访问:http://www.tushu007.com